## **Navigate a PDF Document**

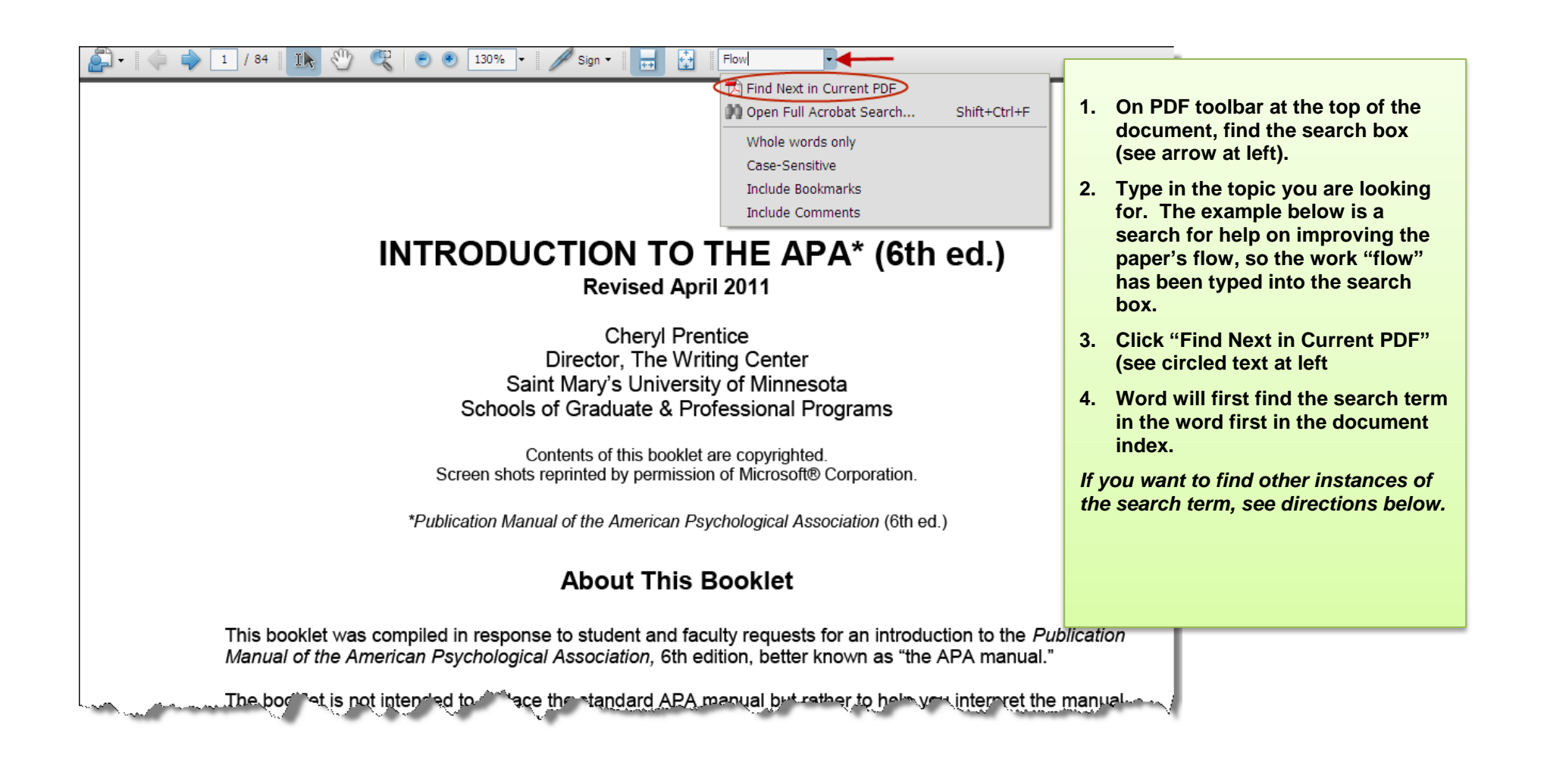

#### $49$  / 84 130% Flow Sion. КĦ

# **PART TWO: TIPS TO IMPROVE YOUR WRITING**

**Find Next** 

## "FLOW": HOW TO IMPROVE IT

What is "flow"? People sometimes use the informal (and imprecise) term flow, as in "does my paper flow?" when they want to know if readers can follow ideas easily. This quality of discourse called "flow" (writing professionals refer to it as coherence) is influenced by a number of factors. Flow, or coherence, cannot be addressed as a single concept; it needs to be analyzed to identify its underlying components.

Keep in mind that academic writing is different in a number of ways from less formal discourse such as personal letters and reflections, newspaper articles, and advertising brochures. First, of all, academic writing usually involves complex and abstract concepts, explained thoroughly and objectively. Academic writing often employs specialized vocabulary requiring definitions or context clues. In addition, academic writing is idea-dense, which means that a lot of information is conveyed in a small space. It is also high stakes writing, in that misunderstandings by readers can be costly. Finally, academic writing must be understood by a worldwide audience of English readers, in whose countries another English dialect may prevail. For all these reasons, academic writing must follow a strict model of Standard Formal English, the model shared by most academics around the world.

ware vistics of a fille nic. งf the

- **5. To locate other occurrences of the search term, click the "Find Next" icon (see arrow at left).**
- **6. Continuing to click "Find Next" will locate all occurrences of the search term throughout the document**

*Questions about page numbering? Read below.*

### **PDF Page Numbers—A Mismatch?**

**Sometimes the page number printed on the document page (see circle below) and in the document's index do not match the page number shown on the word processor's page indicator (see arrow below) or on the page number thumbnail image (not shown here).** 

**The mismatch occurs when the document author decides, for one reason or another, not to print page numbers on every page. In the example below, what the document author** *marked* **as page 31 is actually the 35th page of the document. (The author probably did not show a page number on the title page or table of contents, but still wanted to start the body of the document with page "1.")** 

**For purposes of citing pages or locating pages from the document index, use the** *printed* **page numbers. For printing (if you want to print only a page or a few pages), use the page number shown on the word processor's page number indicator on the task bar at the bottom of the screen (or on the thumbnail image.)**

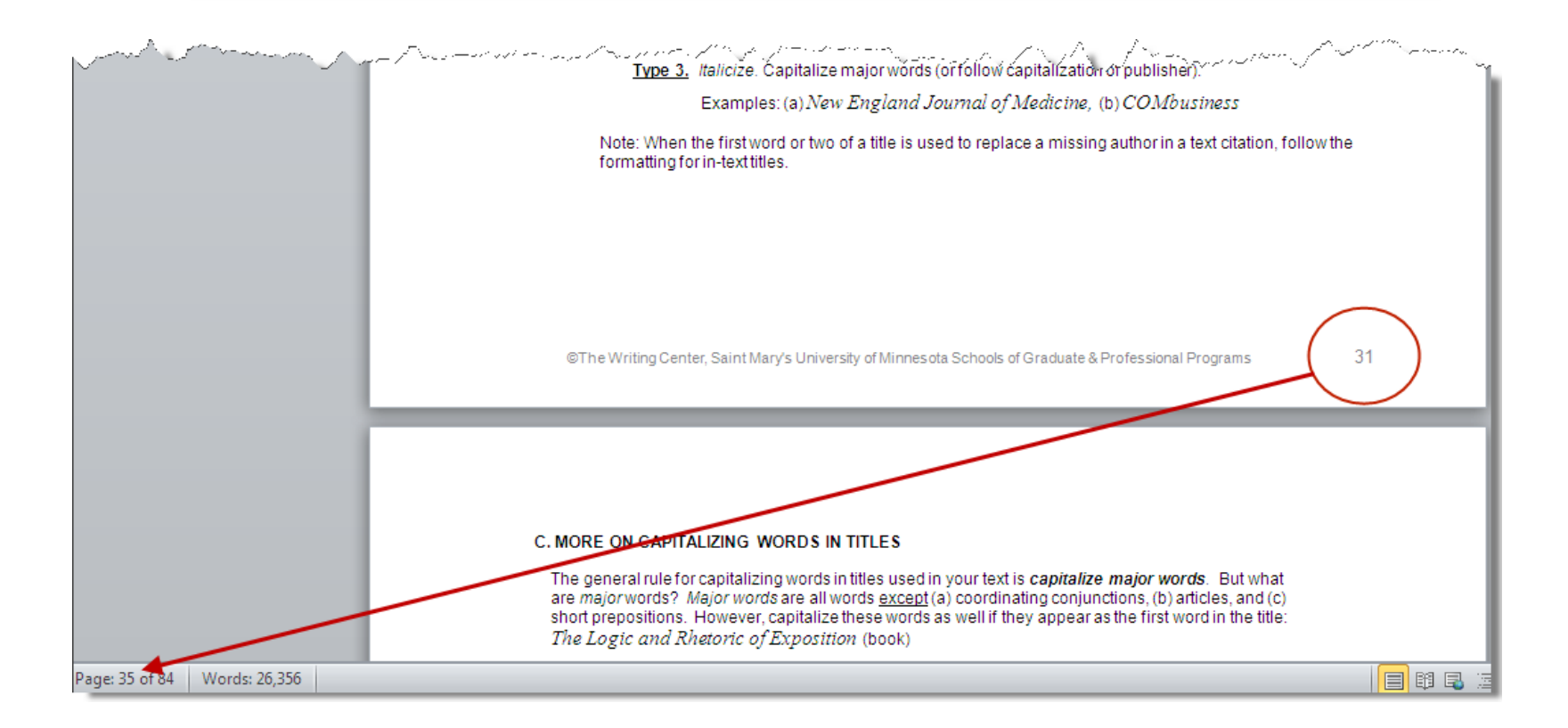